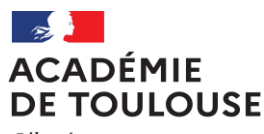

Liberté Égalité Fraternité

### **Rectora**t

#### **Direction des Examens et Concours Bureau DEC3**

Affaire suivie par : Jean-Pierre GHOMMIDH

Tél : 05 36 25 70 94 Mél : dec3@ac-toulouse.fr

75, rue Saint Roch CS 87703 31077 TOULOUSE Cedex 4

Toulouse, le 25 janvier 2023

Le Recteur de l'académie de Toulouse

a ann an t-àinm às an àir

 Mesdames et Messieurs les Chefs d'établissement des lycées généraux et technologiques publics et privés sous contrat

**Objet : Organisation des évaluations des compétences expérimentales de la série STL du baccalauréat technologique – Session 2023**

# **Références :**

Définition des épreuves des enseignements de spécialité de la série STL : **[Note de service n° 2020-014 du 11 février 2020 parue au BOEN spécial n° 2 du 13 février 2020](https://www.education.gouv.fr/bo/20/Special2/MENE2001092N.htm)**

Circulaire nationale d'organisation des ECE Série STL – Session 2023 : **[Note de service du 23 novembre 2022 publiée au BOEN n° 47](https://www.education.gouv.fr/bo/22/Hebdo47/MENE2230417N.htm) du 15 décembre 2022**

# **1 - Organisation de l'épreuve**

Les chefs d'établissement sont responsables de l'organisation de cette épreuve. Ils définissent et mettent en œuvre, dans le respect des consignes de sécurité nationales et académiques, le dispositif matériel nécessaire. Les professeurs et les personnels techniques de laboratoire sont astreints à une obligation de confidentialité qui s'applique aux situations d'évaluation dans leur intégralité, avant, pendant et après la passation de l'épreuve.

Les épreuves se dérouleront dans chaque établissement **selon le calendrier académique** retenu en concertation avec les équipes pédagogiques et les IA-IPR de chaque spécialité.

- **Du mercredi 15 au jeudi 16 mars 2023 pour la spécialité sciences physiques et chimiques en laboratoire**
- **Du mercredi 29 mars au lundi 3 avril 2023 pour la spécialité biotechnologie**

Les épreuves pratiques de la série STL sont à gestion autonome. En conséquence, les affectations des candidats en dates, en salles (facultatif) et en commissions d'interrogation sont à effectuer dans votre interface Cyclades, de même que leurs convocations.

Les interrogateurs sont également à convoquer dans Imagin.

Le tableau récapitulatif joint en annexe indique précisément les dates des épreuves, les commissions et les noms des interrogateurs pour votre centre.

### **2 - Affectation des candidats dans Cyclades**

Vous devez affecter les candidats sur ces épreuves en dates, salles et commissions en suivant le tableau récapitulatif.

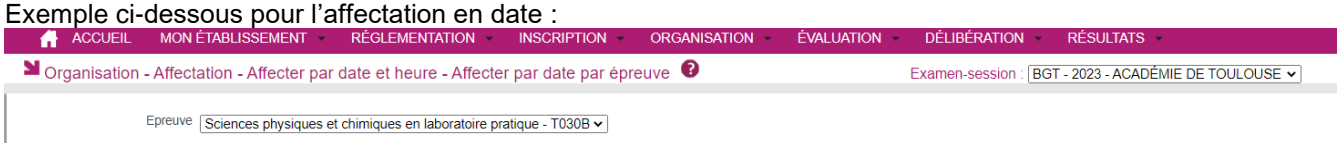

### **3 - Convocations des candidats**

L'établissement doit procéder à la **convocation des candidats** depuis Cyclades à l'épreuve pratique, ainsi que par voie d'affichage. Elle doit être annoncée aux élèves afin d'éviter toute contestation.

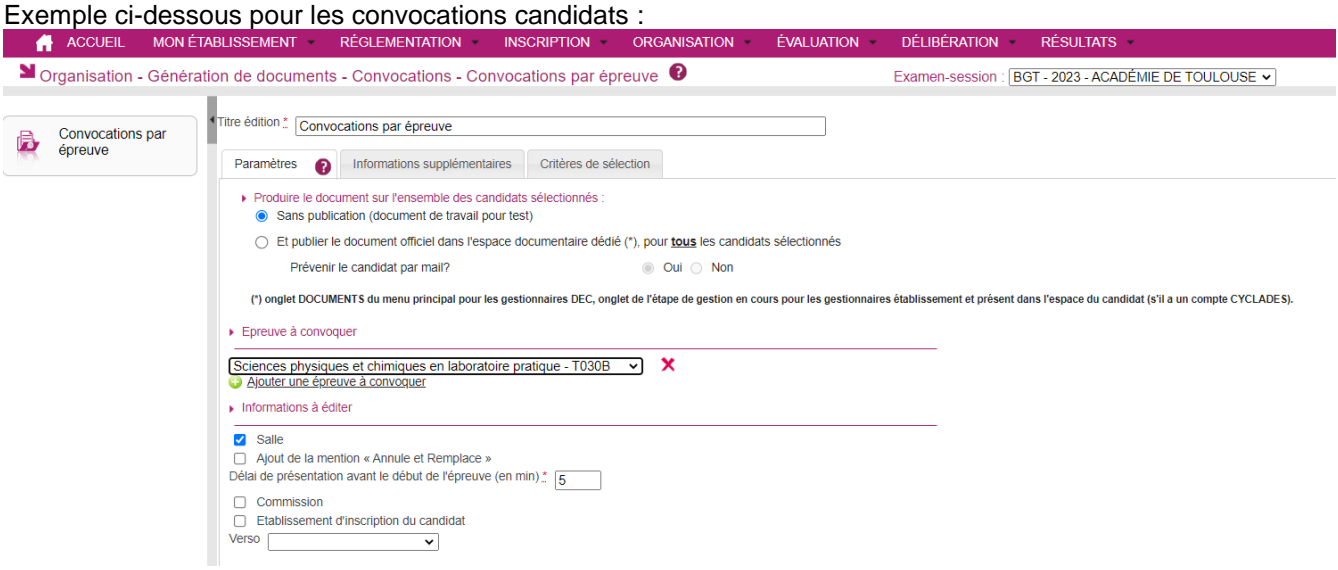

# **4 - Constitution des jurys, affectations et convocations des interrogateurs**

Les examinateurs et les professeurs ressources **ont été désignés** par les IA-IPR de chaque spécialité.

La documentation concernant ces étapes est directement accessible depuis le menu "Accueil" de Cyclades.

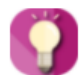

Accès à la documentation établissement.

Vous devez convoquer **les examinateurs** et les professeurs ressources et générer leur convocation directement dans votre interface Imag'in. Ils doivent être convoqués 1heure avant le début des épreuves. L'accès à la documentation concernant cette étape est aussi prévu par le biais de l'accueil de Cyclades :

Convoquer les correcteurs, les interrogateurs et les chargés de numérisation via IMAG'IN

Les établissements devront ensuite procéder à la distribution des candidats aux jurys interrogateurs dans l'application Santorin.

Là aussi, un guide est disponible depuis le menu "accueil" de Cyclades.

Vous y trouverez également une feuille de route qui récapitule toutes ces étapes et qui indique les pas à pas disponibles correspondant à chaque étape :

Feuille de route « Gestion des épreuves pratiques ECE et NSI »

# **5 - Suivi de l'épreuve**

Les corrigés et les éléments d'évaluation sont exclusivement destinés aux épreuves. La diffusion et l'utilisation en classe ne sont pas autorisées. Après les épreuves, le chef d'établissement devra s'assurer de la non diffusion et de la destruction de l'intégralité des documents d'évaluation reçus (situations d'évaluation, corrigés, éléments d'évaluation, fiches laboratoire). Il en informera la cellule académique en retournant par courriel l'attestation de destruction ci-jointe , dûment complétée et signée, au bureau DEC6 [\(dec6@ac-toulouse.fr\)](mailto:dec6@ac-toulouse.fr).

# **\*Procédure d'alerte**

Tout incident significatif relatif au contenu même des situations d'évaluation ou autre doit être signalé immédiatement à la cellule d'alerte mise en place et constituée des IA-IPR concernés et de la direction des examens et concours – bureau DEC6.

# **6 – Absence, dispense et aménagement**

Toute absence non justifiée d'un candidat scolaire le jour fixé pour l'évaluation de la partie pratique entraîne l'attribution de la note zéro pour cette partie de l'épreuve.

Dans le cas d'une absence justifiée, une épreuve de substitution pour le candidat concerné, doit, dans toute la mesure du possible, être organisée au sein de l'établissement sur la même période prévue pour les épreuves, et en tout état de cause, avant la fin de l'année scolaire.

Les adaptations accordées par le recteur aux élèves en situation de handicap pour lesquels un aménagement des conditions d'épreuve a été validé peuvent porter notamment sur le choix des types de situations proposés au tirage au sort, sur l'aménagement du poste de travail, sur la majoration du temps imparti, sur l'aide d'un secrétaire, sur la présentation, voire l'adaptation du support lui-même. Dans ce dernier cas, on veillera à ce que la situation retenue permette que des compétences expérimentales soient mises en œuvre par le candidat afin qu'elles puissent être évaluées. L'objectif est que le maximum de candidats en situation de handicap puisse passer l'épreuve, sans toutefois que soient dénaturées les compétences expérimentales évaluées.

# **7 – Evaluation**

# **7.1- Fiche d'évaluation**

Les professeurs examinateurs renseignent une fiche individuelle d'évaluation pour chaque candidat. Les fiches d'évaluation au nom du candidat doivent être éditées à partir de Santorin, après distribution des candidats aux examinateurs.

Parallèlement, l'évaluateur saisira la note attribuée sur 20 points, exprimée en points entiers, ainsi qu'un commentaire qualitatif, dans l'application Santorin.

Les examinateurs accèderont à leur espace de correction Santorin par le biais de leur interface Imag'in (menu "correction dématérialisée").

**Attention** : des bordereaux de notation sont disponibles dans Cyclades mais ne sont pas à générer. Seules les fiches d'évaluation seront utilisées.

# **7.2- Saisie des notes**

Les notes devront être saisies **au plus tard le dernier jour des épreuves**.

La fiche individuelle d'évaluation ainsi que la (ou les) feuille(s) réponse rédigée(s) par le candidat, qui ont le même statut juridique que la copie d'écrit, sont agrafées ensemble et remises à l'issue de la correction au chef d'établissement pour conservation en cas de recours durant une année.

Je vous remercie de votre implication dans la mise en œuvre de ces évaluations.

 Pour le Recteur et par délégation, Pour le secrétaire général empêché, Le Directeur des examens et concours

Signé : Laurent GINESTET

P.J. : - Annexe 1 : tableau d'organisation des épreuves

 <sup>-</sup> Annexe 2 : attestation de destruction des situations d'évaluation à l'issue des épreuves